#### Komputerowe stanowisko pracy

#### Ergonomia

Tomasz Poskrobko

- Praca przy komputerze, wykonywana codziennie dłużej niż 4 godziny, może być uciążliwa, gdyż:
	- **zła organizacja pracy**, szybkie tempo, presja terminów, odosobnienie podczas pracy, złe oprogramowanie, brak wsparcia w trudnych sytuacjach, mogą powodować stres prowadzący do zmęczenia, znużenia, frustracji, wypalenia zawodowego.
	- **intensywna praca wzrokowa** może powodować dolegliwości wzroku, bóle głowy, zmęczenie i znużenie,
	- **długotrwałe unieruchomienie** może być przyczyną dolegliwości pleców, barków, kręgosłupa, spłycenia oddechu, spowolnienia krążenia, zwłaszcza w obrębie nóg,

- Praca przy komputerze powoduje:
	- statyczne obciążenie mięśni stabilizujących kręgosłup w pozycji siedzącej,
	- statyczne obciążenie mięśni barków i rąk obsługujących klawiaturę,
	- statyczne obciążenie mięśni karku utrzymujących głowę podczas obserwacji monitora, dokumentów i klawiatury,
	- rotację miednicy ku tyłowi, odcinka lędźwiowego kręgosłupa ku przodowi, a tym samym spłycenie lordozy lędźwiowej, zwiększenie nacisku i zniekształcenie znajdujących się w niej dysków międzykręgowych.

**Siła nacisku na dyski kręgosłupa w różnych pozycjach ciała oraz podczas pracy przy komputerze, [N]** 

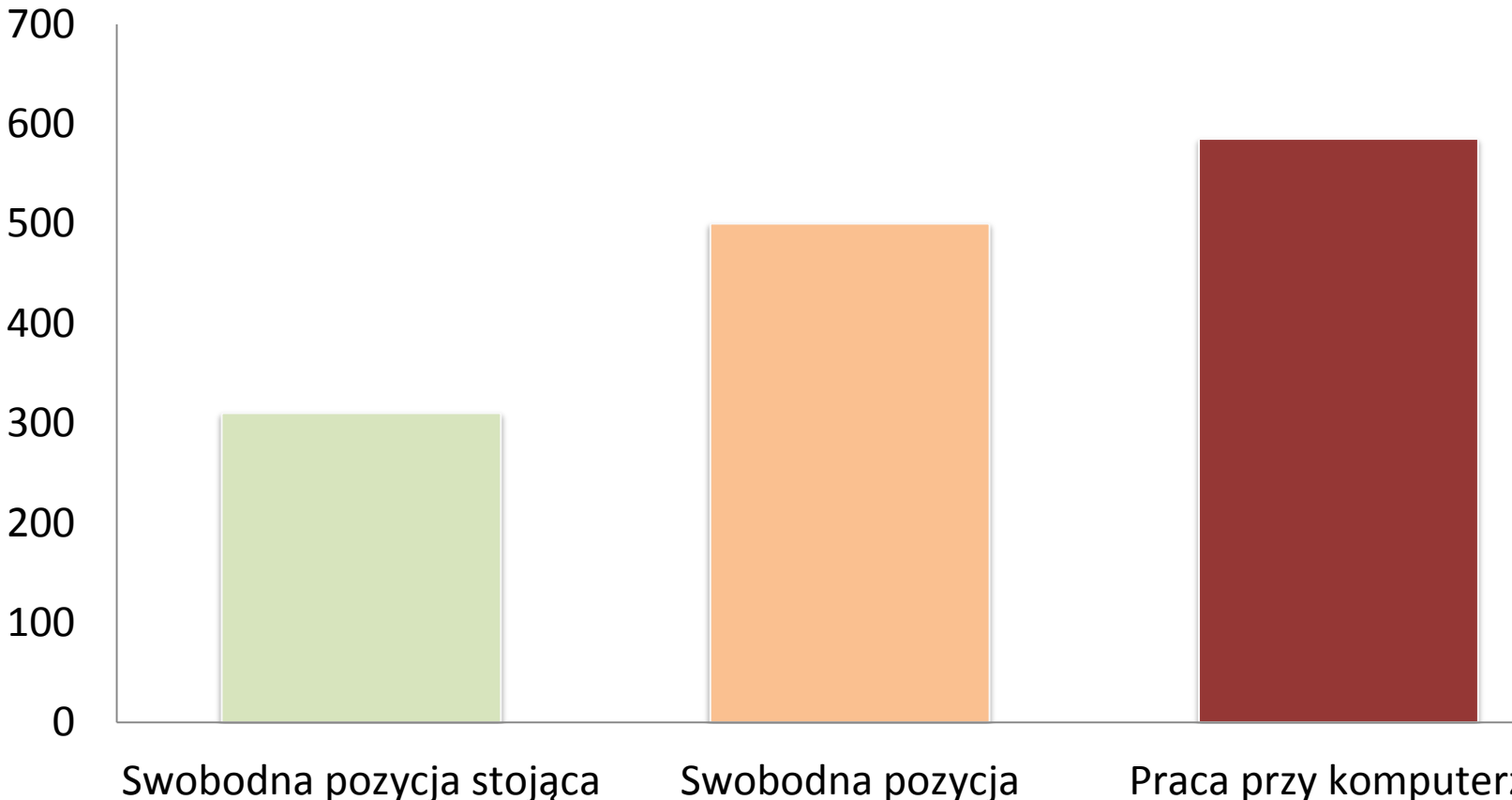

siędząca, plecy podparte

- Zjawiska zagrażające zdrowiu:
	- **Pole elektromagnetyczne**  jest wytwarzane przez płynący prąd. Powoduje polaryzację napięcia elektrostatycznego pomiędzy człowiekiem a ekranem monitora. W jej rezultacie twarz operatora przyciąga naładowane cząsteczki kurzu w takim samym stopniu, co naładowany elektrycznie ekran.
	- **Ruch powietrza**  zainstalowane wewnątrz komputera urządzenia wirujące (wentylatory) wymuszają ruch powietrza przenosząc pyłki, alergeny oraz zjonizowane powietrze wytworzone przez monitor. Wzrostowi natężenia zjonizowanego powietrza i pyłków w pomieszczeniu zapobiega wietrzenie pomieszczeń.
	- **Szkodliwe gazy**  razem z nagrzanym powietrzem z wnętrza komputera i monitora wydzielają się związki chemiczne. Są to gazy bezwonne, tlenki i furany. Są zaliczanymi do najgroźniejszych trucizn środowiska naturalnego oraz mają działanie rakotwórcze. Wydostają się z emulsji ognioodpornej, którą pokryte są obudowy nowych monitorów i jednostek centralnych i dlatego występują najczęściej w pomieszczeniu, do, którego został wstawiony nowo zakupiony sprzęt.

- Główne problemy zdrowotne związane z pracą na komputerze to:
	- **Zespół Cieśni Nadgarstka** jego objawy to przewlekły ból ramion, przedramion, przegubów dłoni występowanie drętwienia palców wskazujących, które narastająco obejmuje barki. Dochodzi do usztywnienia mięśni pleców, karku i rąk. Pogarszająca się sprawność kończyn górnych oraz zakres ruchów i słabnąca siła chwytu palców.
	- **Podrażnienia skóry i alergie** wywołuje je kontakt skóry z dodatnio naładowanymi cząstkami kurzu odpychanymi przez monitory oraz wypychanymi z jednostek centralnych komputerów przez ich wentylatory.
	- **Podrażnienia błony śluzowej**  podrażnienia śluzówek oczu, nosa, krtani wywoływane przez reakcję organizmu na zbyt duże stężenie ozonu w powietrzu

- Główne problemy zdrowotne związane z pracą na komputerze to:
	- **Narażenie narządu wzroku**  po długotrwałej pracy, pojawia się łzawienie i przekrwienie oczu, zaczerwienione spojówki, uczucie pieczenia i szczypania, objawy zaburzenia widzenia, wrażenie suchych oczu oraz bóle głowy senność, apatię. Większość też podaje objawy zaburzenia widzenia oraz wrażenie suchych oczu.
	- **Dolegliwości kręgosłupa i pleców**  są to bóle kręgosłupa, pleców, dyskopatia, skurcze mięśni nóg oraz skrzywienie kręgosłupa.

#### Stanowisko komputerowe w ujęciu systemowym

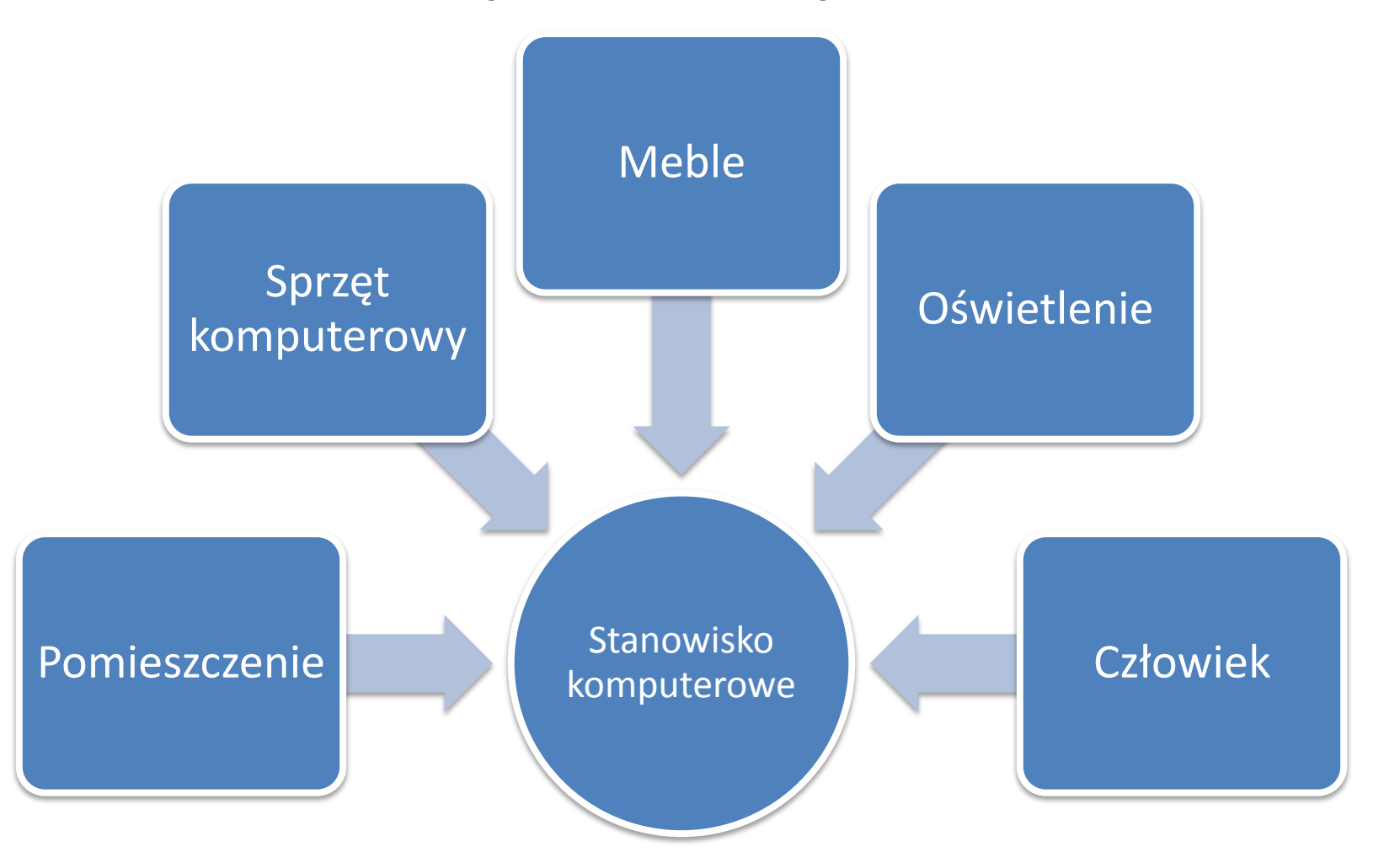

#### Stanowisko komputerowe w ujęciu systemowym

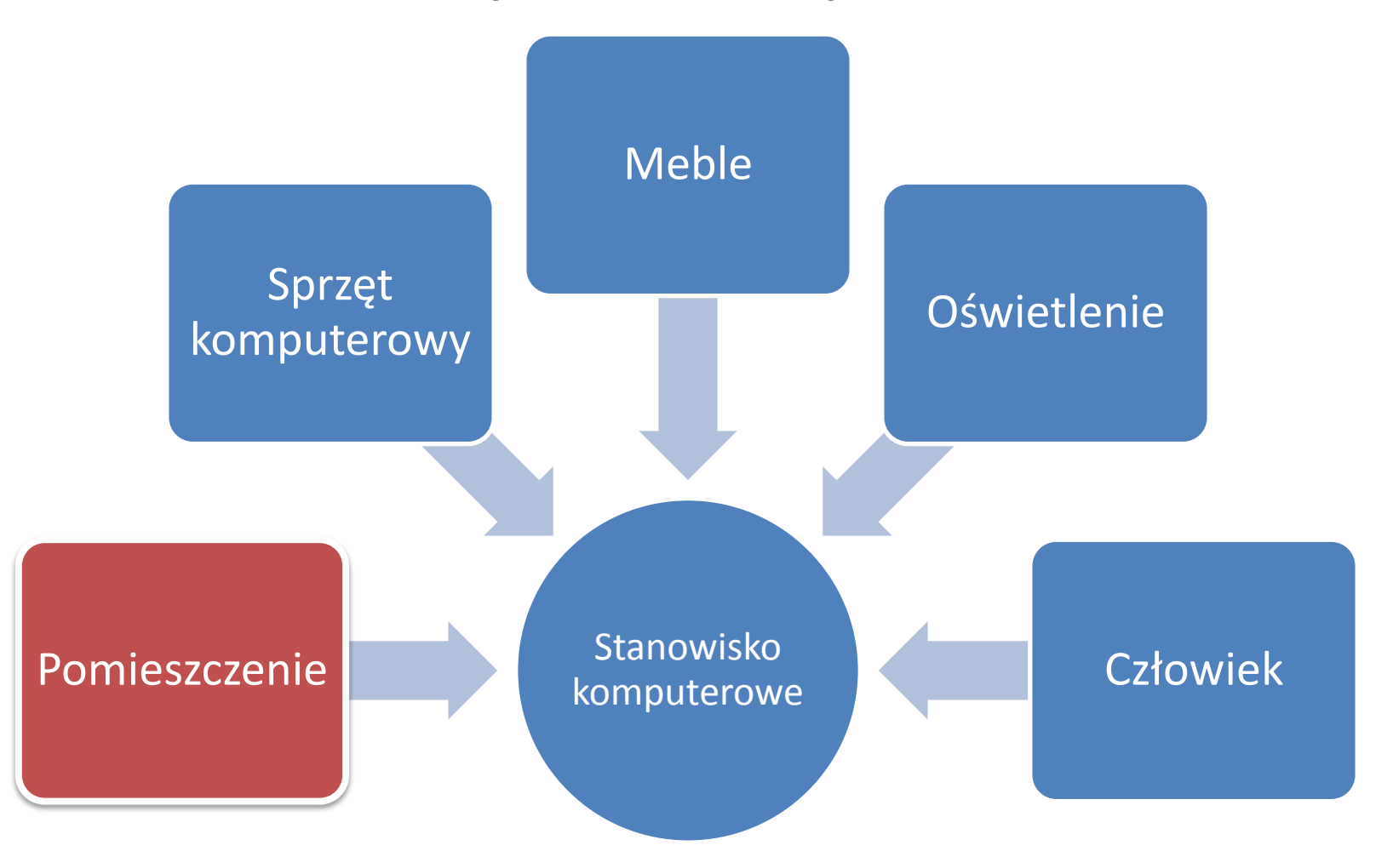

### Pomieszczenie

- Normatywy pomieszczeń:
	- wysokość min. 2,5 m
	- $-$  kubatura min. 13 m<sup>3</sup> wolnej objętości na 1 pracownika
	- $-$  powierzchnia robocza min. 2-5 m<sup>2</sup> wolnej powierzchni podłogi
- Temperatura
	- minimalna temperatura pomieszczenia to 18°C,
	- zimą optymalna temperatura powinna wynosić od 20 do 24° C a latem od 23° do  $26^{\circ}$  C.
- Wilgotność
	- nie mniejsza niż 40%, optymalne 50-60%
- Natężenie dzwięku
	- nie powinno przekraczać 55 dB
- Wietrzenie
	- jeśli nie ma klimatyzacji lub wymuszonego obiegu powietrza to pomieszczenia powinny być wietrzone co 3 - 4 godziny, zwłaszcza w okresie grzewczym.

#### Stanowisko komputerowe w ujęciu systemowym

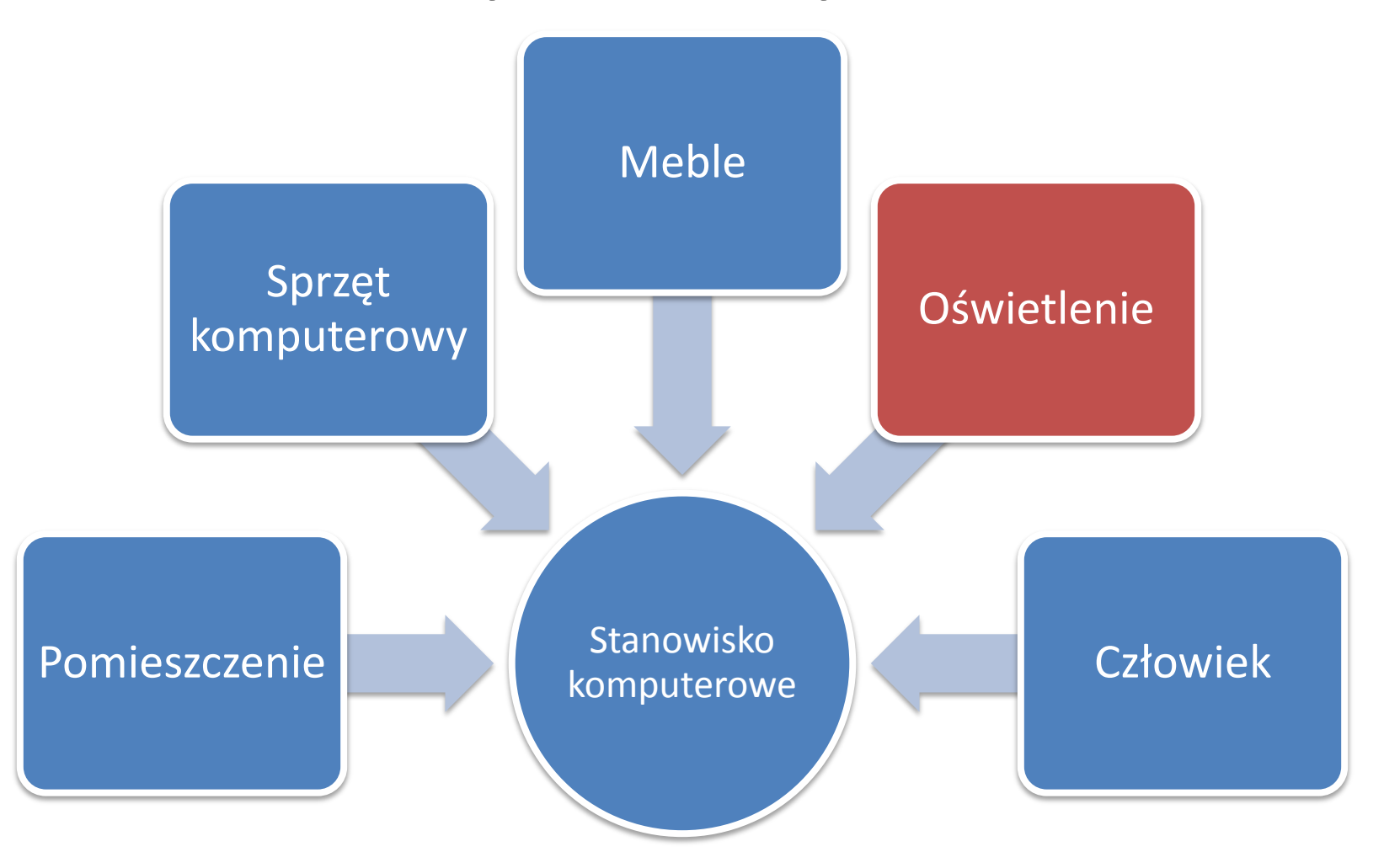

- Kandela (z łac. candela świeca)
	- jednostka światłości źródła światła; jednostka podstawowa w układzie SI, oznaczana **cd**.
	- Jest to światłość z jaką świeci w określonym kierunku źródło emitujące promieniowanie monochromatyczne o częstotliwości 5,4·1014 Hz i wydajności energetycznej w tym kierunku równej 1/683 W/sr.
	- Jednostka odnosi się do źródła światła i dotyczy po prostu pewnej "energii świetlnej" wysłanej przez źródło, mierzonej w steradian

- Nit
	- jednostka luminancji (opisuje źródło światła),
	- ile kandeli wychodzi z metra kwadratowego powierzchni źródła.
	- $-1nt = 1cd / 1m^2$ .
- lumen (lm)
	- jednostka miary strumienia świetlnego w układzie SI
	- Jest to strumień świetlny wysłany w jednostkowy kąt bryłowy (steradian) przez izotropowe punktowe źródło światła o światłości jednej kandeli umieszczone w wierzchołku tego kąta.
	- lumen informuje "jak dużo światła" leci w danym kącie bryłowym.
- Luks (lx) jednostka natężenia oświetlenia w układzie SI
	- Luks (lx) określany jest jako oświetlenie wywołane przez równomiernie rozłożony strumień świetlny o wartości równej 1 lumen (lm) padający na powierzchnię 1m<sup>2</sup>,
	- $-1$  lx = 1 lm / m<sup>2</sup>

- Odpowiednie oświetlenie stanowiska zapewniają trzy źródła światła:
	- Oświetlenie dzienne (regulowane np. żaluzjami)
	- Oświetlenie ogólne pomieszczenia
	- Oświetlenie punktowe stanowiska

- Polska Norma PN-84/E-02033 podaje, że natężenie oświetlenia na stanowisku komputerowym powinno wynosić co najmniej **500 lx**. Norma nie określa, czy wartość ta odnosi się do poziomej płaszczyzny roboczej stanowiska (płaszczyzny klawiatury i dokumentacji), czy do płaszczyzny pionowej (płaszczyzny ekranu).
- Międzynarodowa Komisja Oświetleniowa CIE, stwierdza, że natężenia oświetlenia na płaszczyźnie poziomej stanowiska komputerowego powinno zawierać się w zakresie **300-1000 lx**.
- optymalna organizacja stanowiska pracy operatora komputerowego powinna cechować się możliwością doboru poziomu natężenia oświetlenia odpowiedniego do rodzaju wykonywanej czynności
	- mniejsze natężenie światła w przypadku wykonywania prac polegających na obserwacji treści ekranu monitora
	- większe natężenie światła w przypadku prac niewymagających ciągłej obserwacji ekranu monitora
	- bardzo duże natężenie światła w przypadku pracy z kolorami

- z pola widzenia pracującego powinny być usunięte wszelkie źródła światła emitujące oświetlenie silniejsze od monitora
- w pomieszczeniu najjaśniejszy powinien być sufit, ściany nieco ciemniejsze, a podłoga wyraźnie ciemniejsza.
- by uniknąć ciągłej akomodacji oka, należy postarać się, aby wszystkie przedmioty, na które spoglądamy w czasie pracy, miały taką samą luminację.

- Temperatura barwowa światła temperatura ciała doskonale czarnego, w której wysyła ono promieniowanie tej samej chromatyczności, co promieniowanie rozpatrywane.
- Innymi słowy, jest to obiektywna miara wrażenia barwy danego źródła światła, np.:
	- 2000 K barwa światła świeczki
	- 2800 K barwa bardzo ciepłobiała (żarówkowa)
	- 3000 K wschód i zachód Słońca
	- 3200 K barwa światła żarowego lamp studyjnych
	- 4000 K barwa biała
	- 5000 K barwa chłodnobiała
	- 6500 K barwa dzienna
	- 10000-15000 K barwa czystego niebieskiego nieba
	- 28000-30000 K błyskawica

- często do oświetlania pomieszczeń wykorzystuje się źródła światła o barwach ciepłych. Rozwiązania takie sprawdzają się w pomieszczeniach do zabawy, odpoczynku, relaksu itp. Są one natomiast nieodpowiednie w miejscach pracy oraz długiego i ciągłego przebywania tych samych osób.
- aby podczas pracy nie czuć się sennym, znużonym, czy też rozleniwionym (co ma miejsce w związku z wydzielaniem niektórych hormonów i niedoborem wydzielania innych), należy stosować oświetlenie o chłodnej barwie.

#### Stanowisko komputerowe w ujęciu systemowym

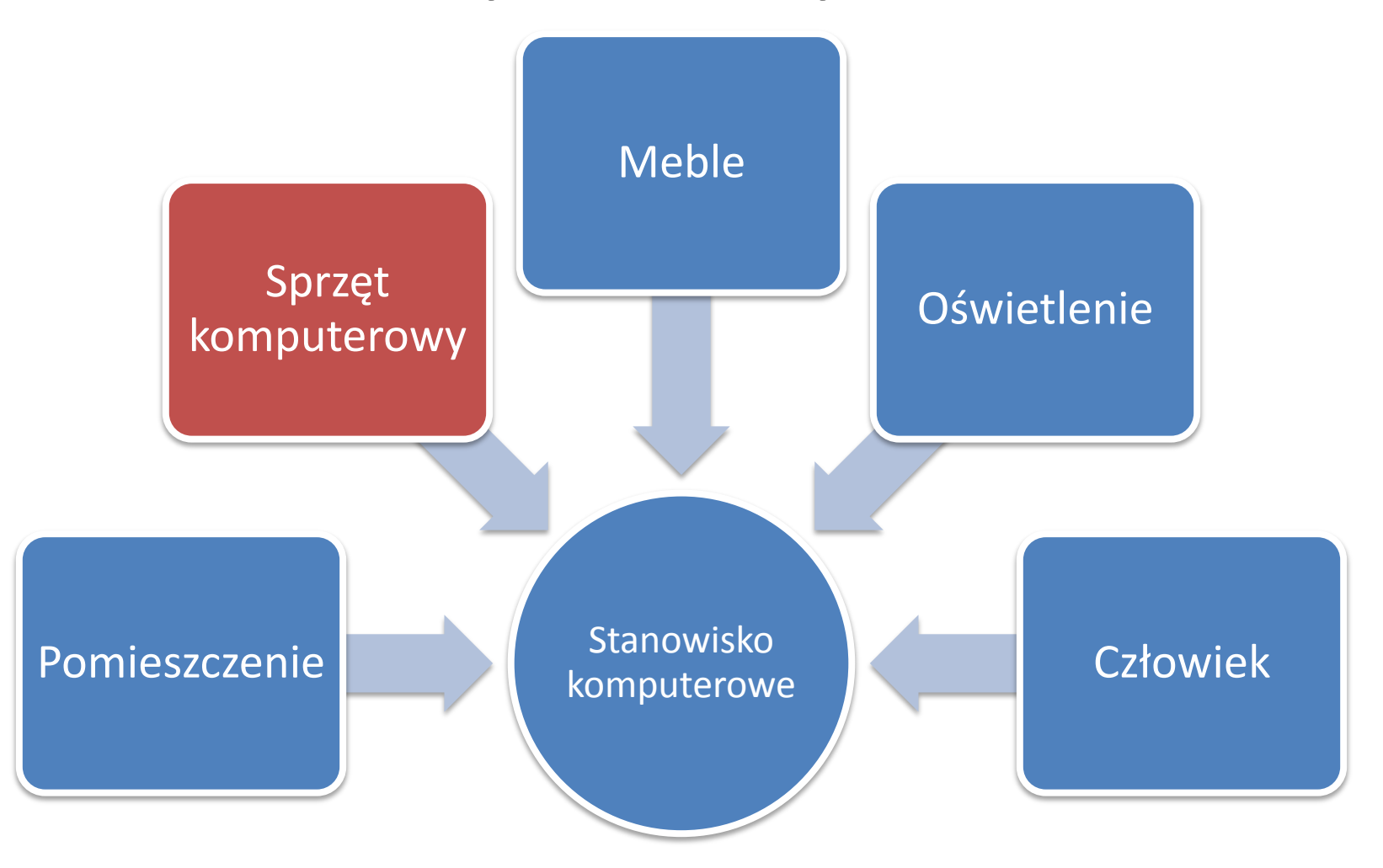

- Monitory ekranowe:
	- znaki wyraźne i czytelne,
	- obraz stabilny, bez tętnienia,
	- górna krawędź monitora powinna znajdować się na wysokości oczu operatora (w pozycji siedzącej), lub niżej
	- regulacja ustawienia możliwość pochylenia ekranu co najmniej 20° do tyłu i 5° do przodu oraz obrót wokół własnej osi o co najmniej 120° - po 60° w obu kierunkach

- Monitory ekranowe:
	- ustawienie względem światła ograniczające olśnienie i odbicia światła
	- dobrze gdy monitor posiada warstwę antyrefleksyjną
	- z pola widzenia pracującego powinny być usunięte wszelkie źródła światła emitujące oświetlenie silniejsze od monitora

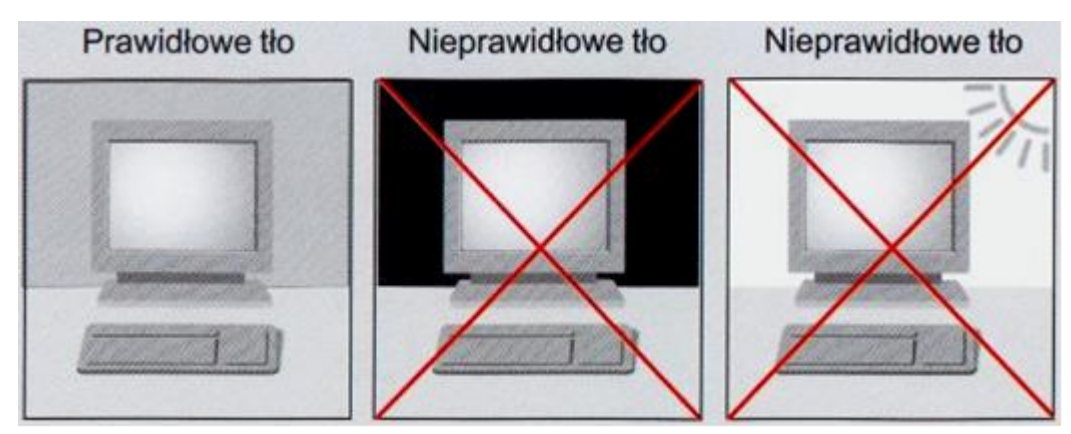

- Monitory ekranowe:
	- jaskrawość i kontrast łatwe do regulowania
	- jasność monitora nie powinna być zbyt duża, nie więcej niż 300 cd/m2

- Klawiatura komputerowa:
	- powinna mieć regulację kąta nachylenia 0°-15°
	- powinna być umieszczona na wysokości łokcia
	- odległość między klawiaturą a przednią krawędzią stołu nie powinna być mniejsza niż 10 cm.
	- powinna być usytuowaną w linii środkowej ciała operatora
	- ręce podczas pisania na klawiaturze powinny być swobodne

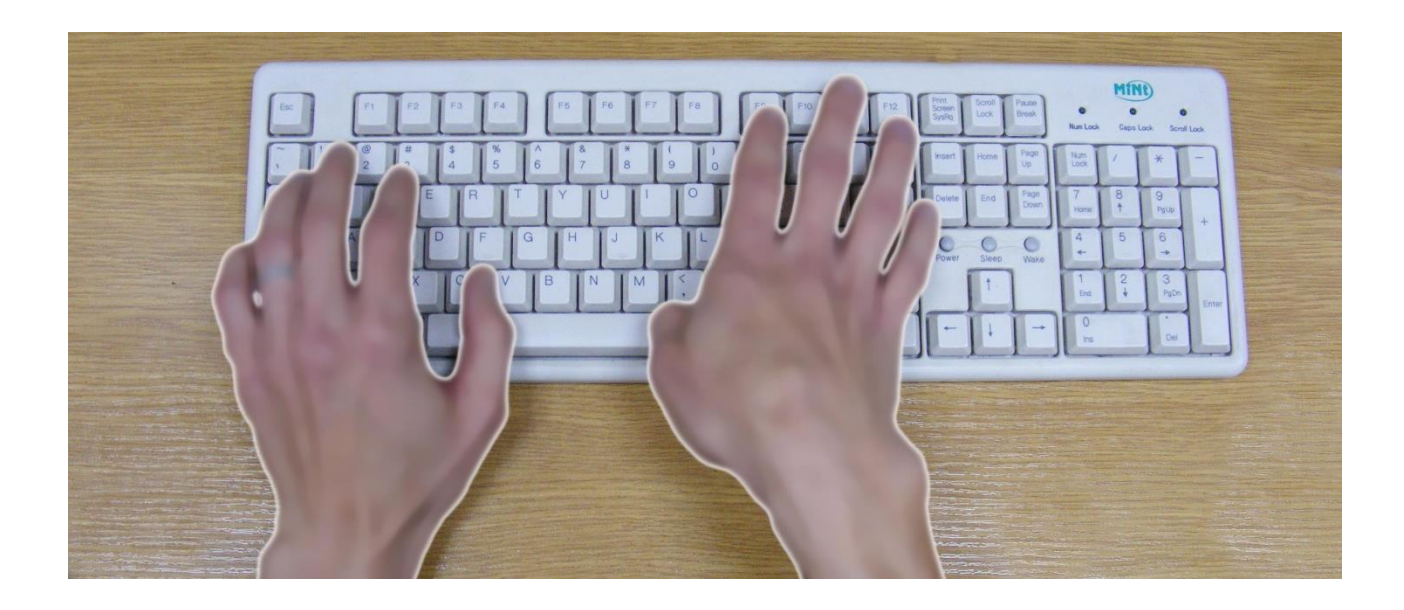

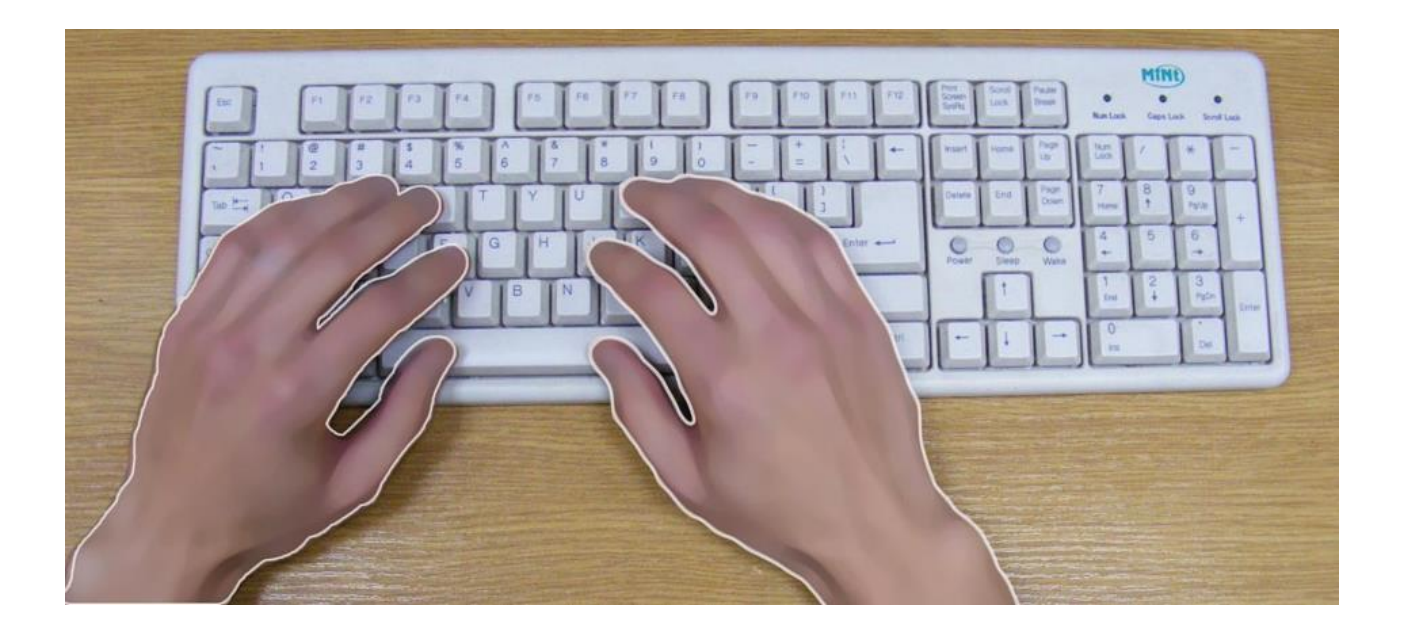

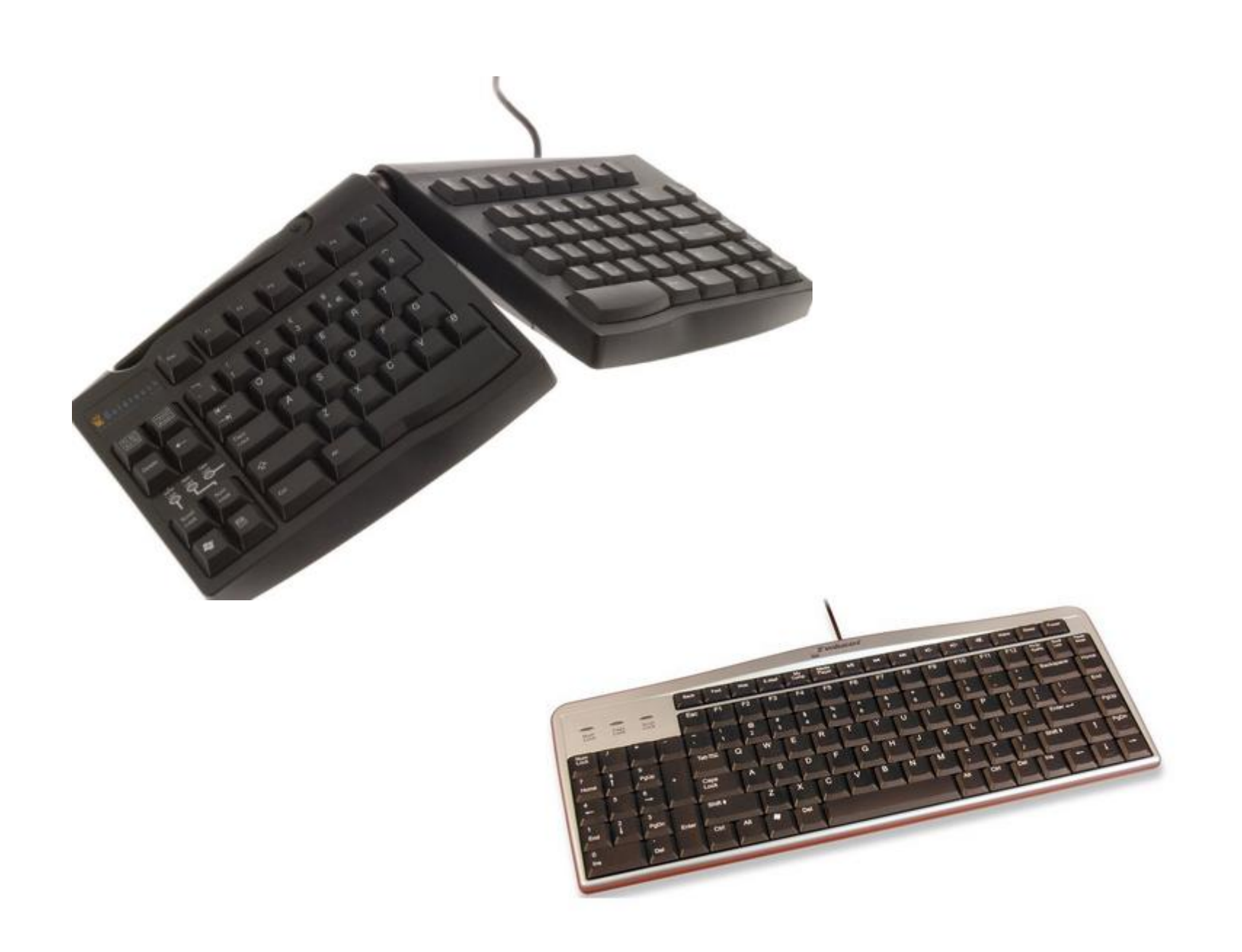

- Klawiatura komputerowa:
	- Jeśli klawiatura jest wyżej wówczas powinno się stosować **wsporniki nadgarstkowe** do klawiatury.
	- W zachowaniu właściwej pozycji pracy mogą pomagać **wyprofilowane** tak, aby dłonie leżały na klawiaturze **w sposób naturalny** (klawiatury ergonomiczne).

- Mysz:
	- Cała dłoń od kciuka po końce palców powinna leżeć wygodnie na myszy.
	- Część myszki, na której leży ręka winna być wypukła, a przednia część musi być niższa od tylnej.
	- Mysz powinna znajdować się w pobliżu klawiatury, tak aby po nią nie sięga na dalszą odległość

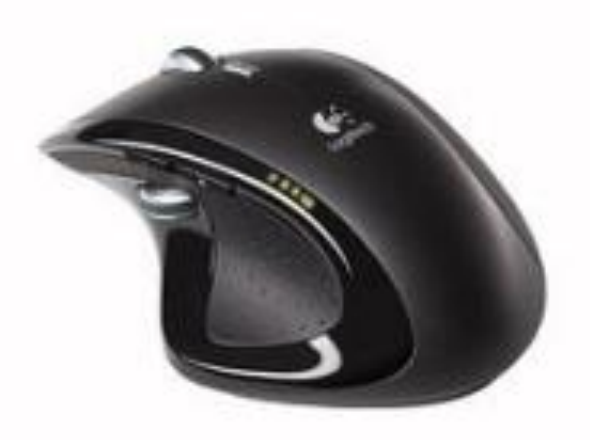

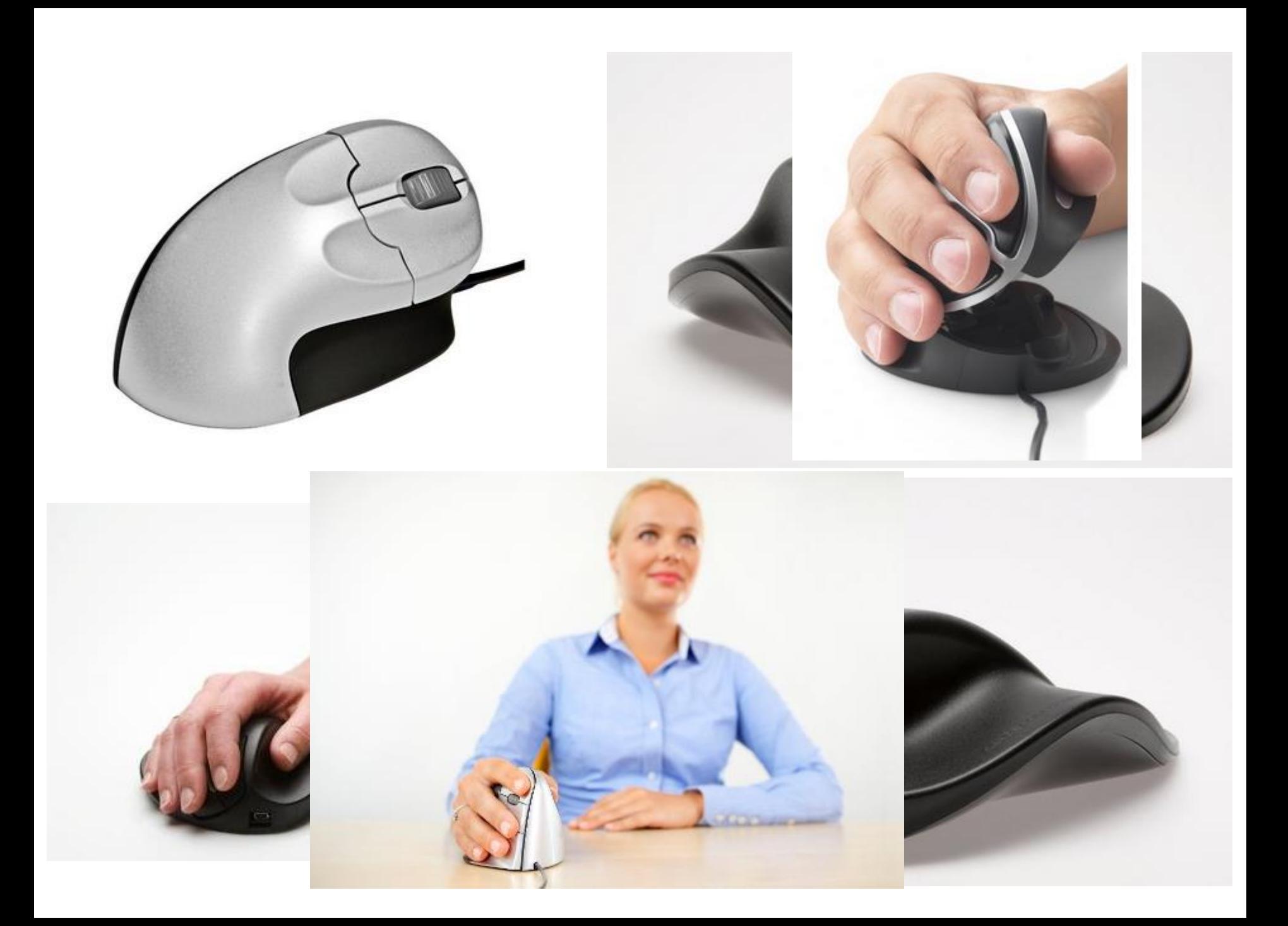

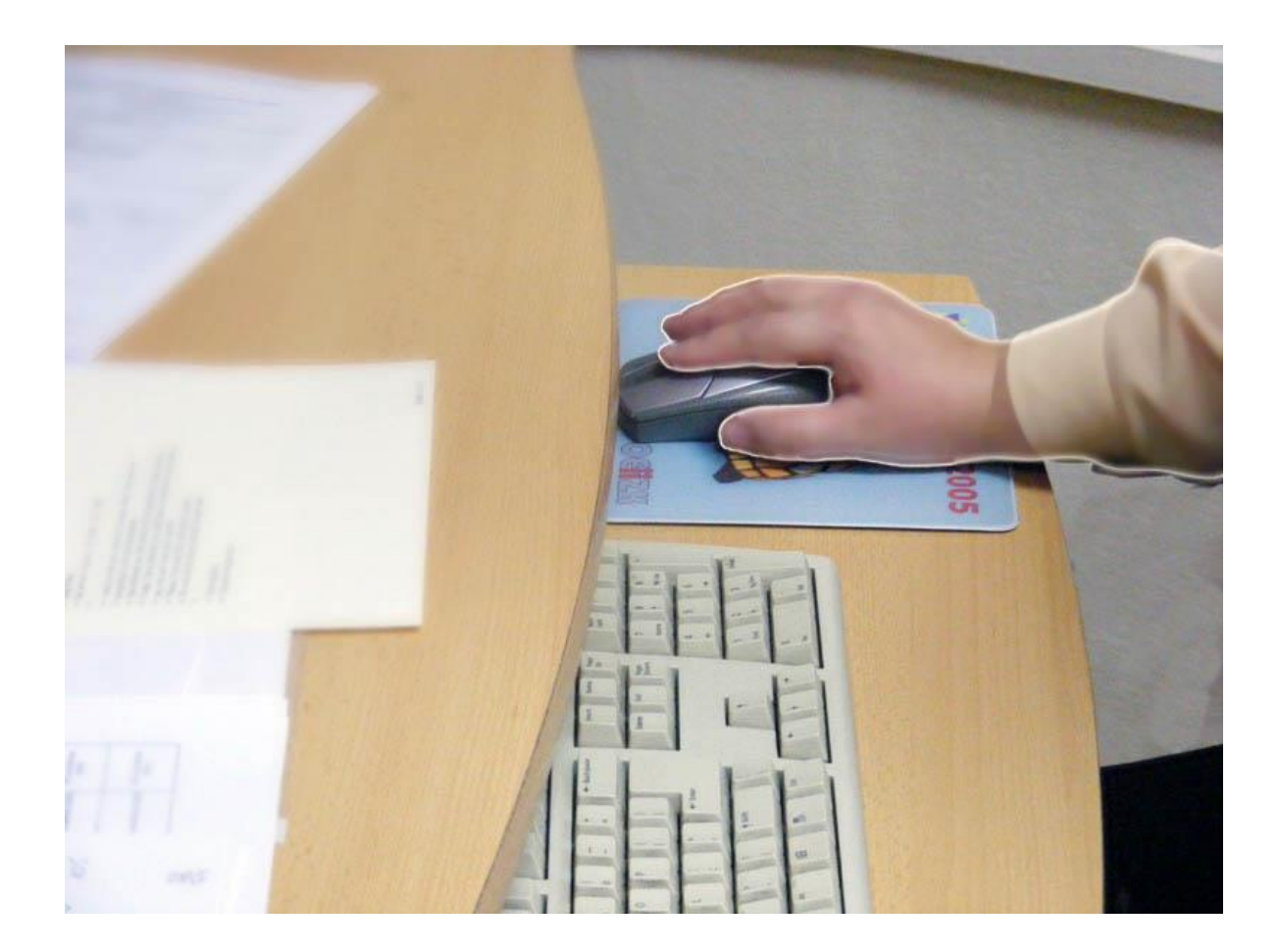

#### Stanowisko komputerowe w ujęciu systemowym

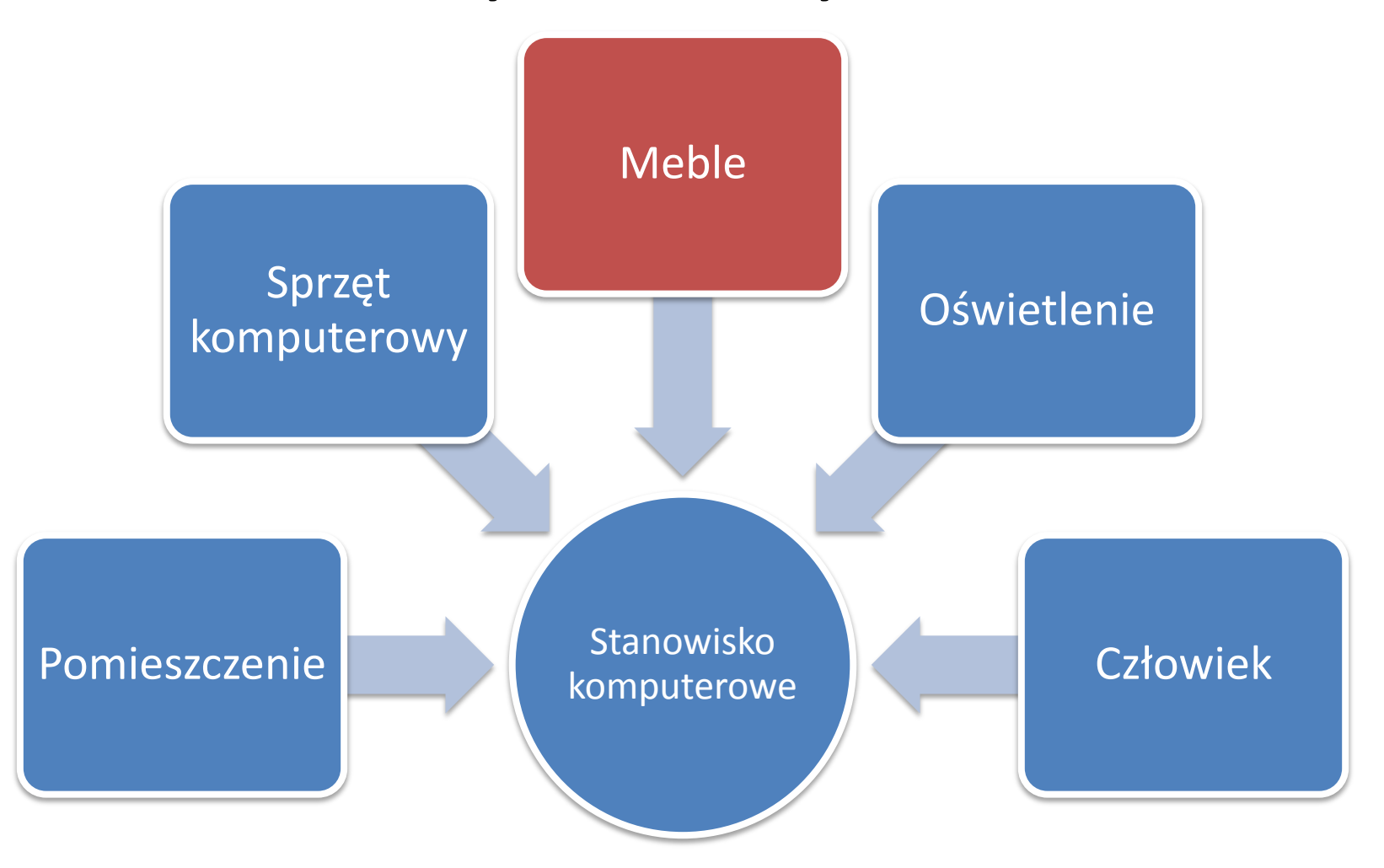

- Stół
	- długość stołu minimum 120 cm
	- Szerokość stołu minimum 80 cm
	- wysokość 60 cm szerokość i głębokość stołu powinna zapewniać:
		- wystarczającą powierzchnię
		- ustawienie klawiatury w odległości nie mniejszej niż 10 cm od krawędzi stołu
		- ustawienie wyposażenia w zasięgu rąk pracownika
		- odległość oczu od ekranu 40-75 cm

- Krzesło
	- powinno zapewniać wygodną pozycję ciała i swobodę ruchów
	- powinno być wyposażone w:
		- regulację wysokości siedziska 40-50 cm od podłogi,
		- regulację wysokości oparcia
		- regulację pochylenia oparcia,
		- podłokietniki,
	- płyta siedziska wyprofilowaną odpowiednio do odcinka udowego nóg i do naturalnego wygięcia kręgosłupa.

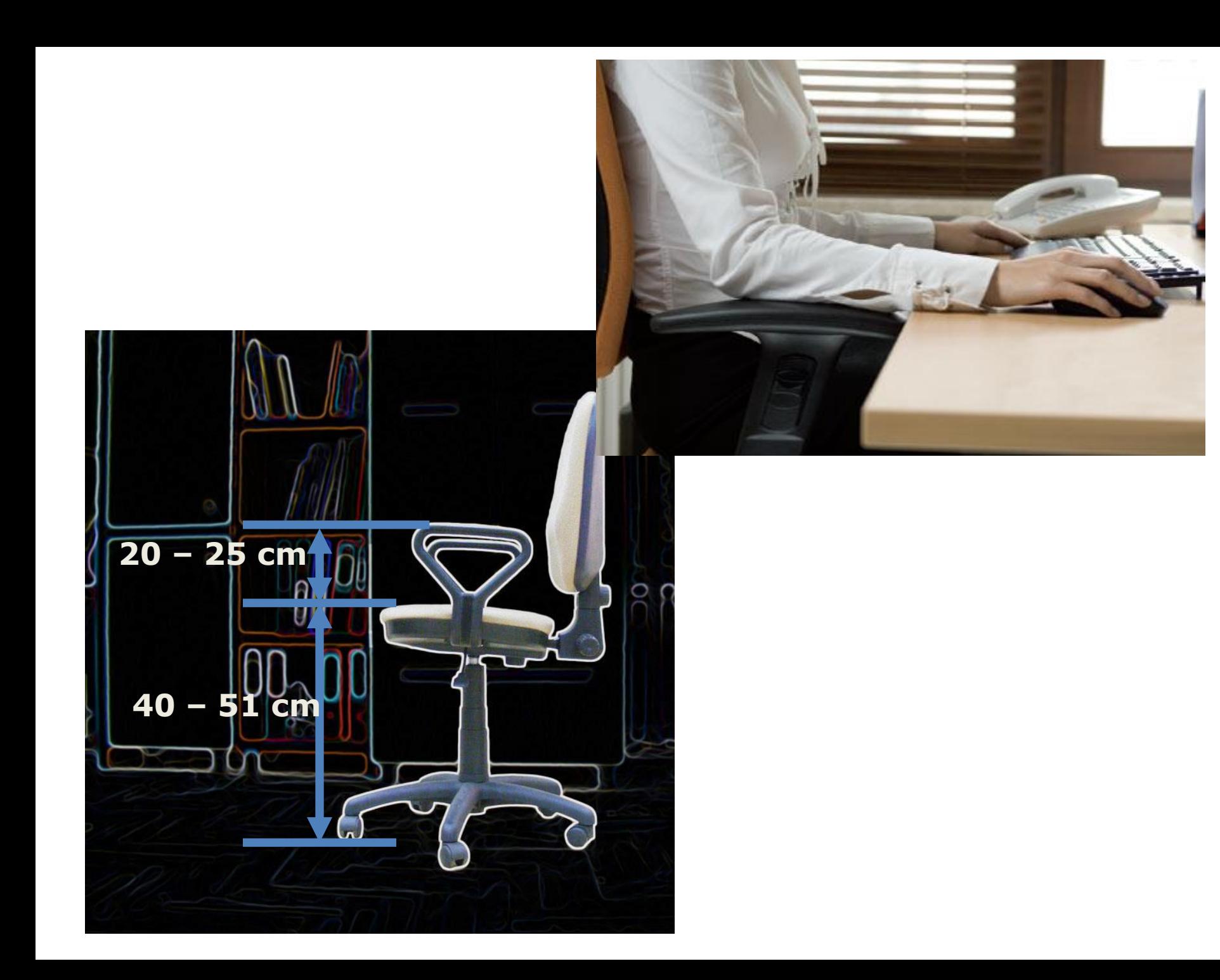

- Podnóżek
	- Pod biurkiem powinna być zachowana odpowiednia przestrzeń dla nóg, zapewniająca swobodę i komfort.
	- Na życzenie pracownika, a także gdy wysokość krzesła uniemożliwia pracownikowi płaskie, spoczynkowe ustawienie stóp na podłodze, stanowisko pracy należy wyposażyć w podnóżek.
	- Podnóżek powinien mieć kąt pochylenia w zakresie 0<sup>o</sup> do 15°, a jego wysokość powinna być dostosowana do potrzeb wynikających z cech antropometrycznych pracownika.

• Podstawa na dokumenty

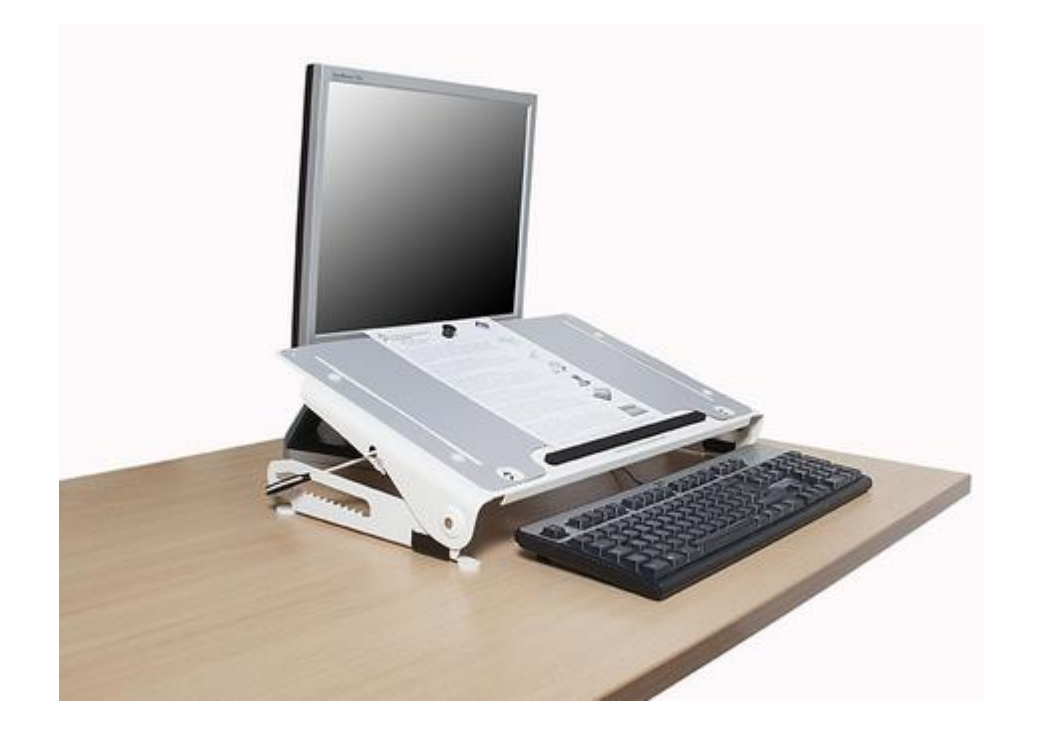

• Podstawa pod laptop

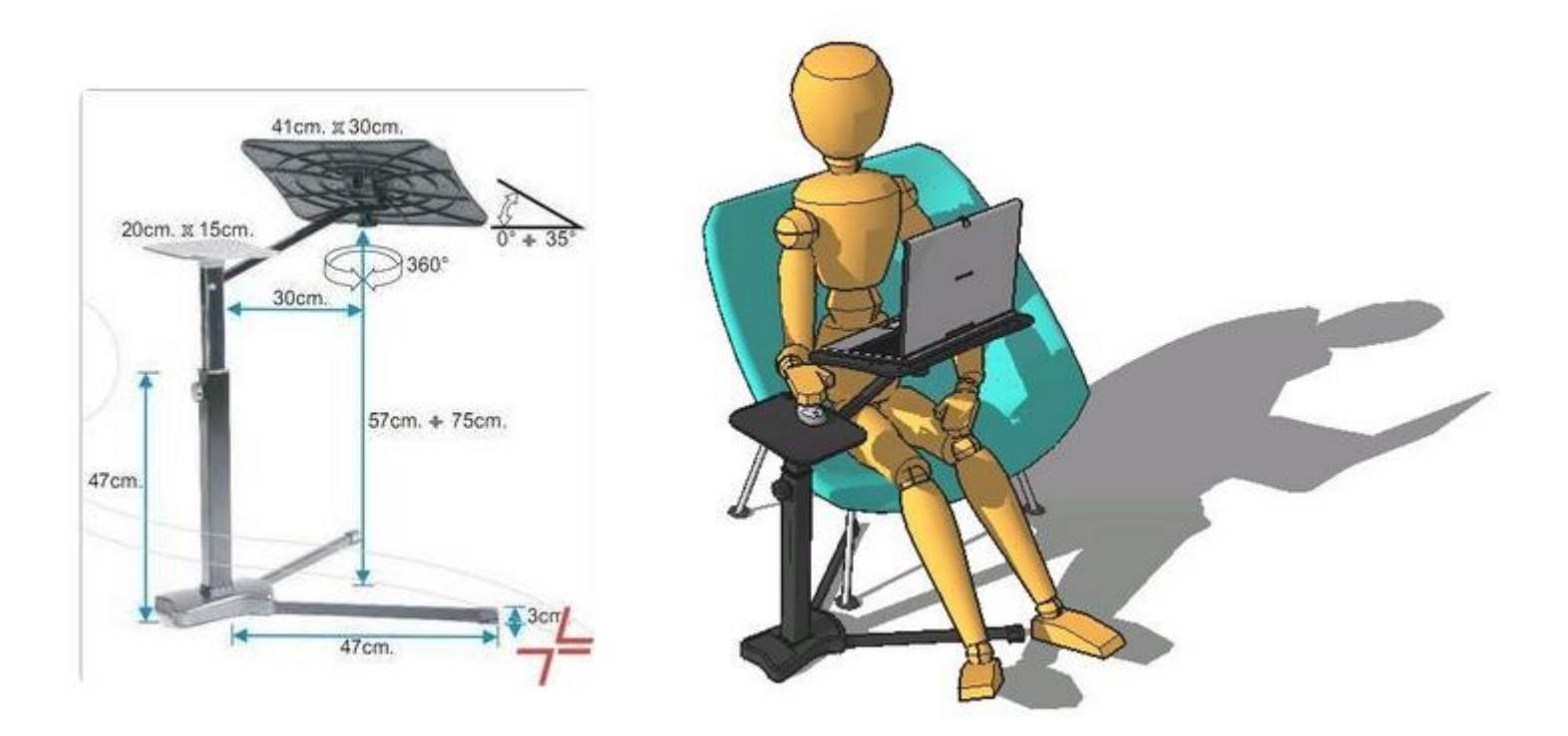

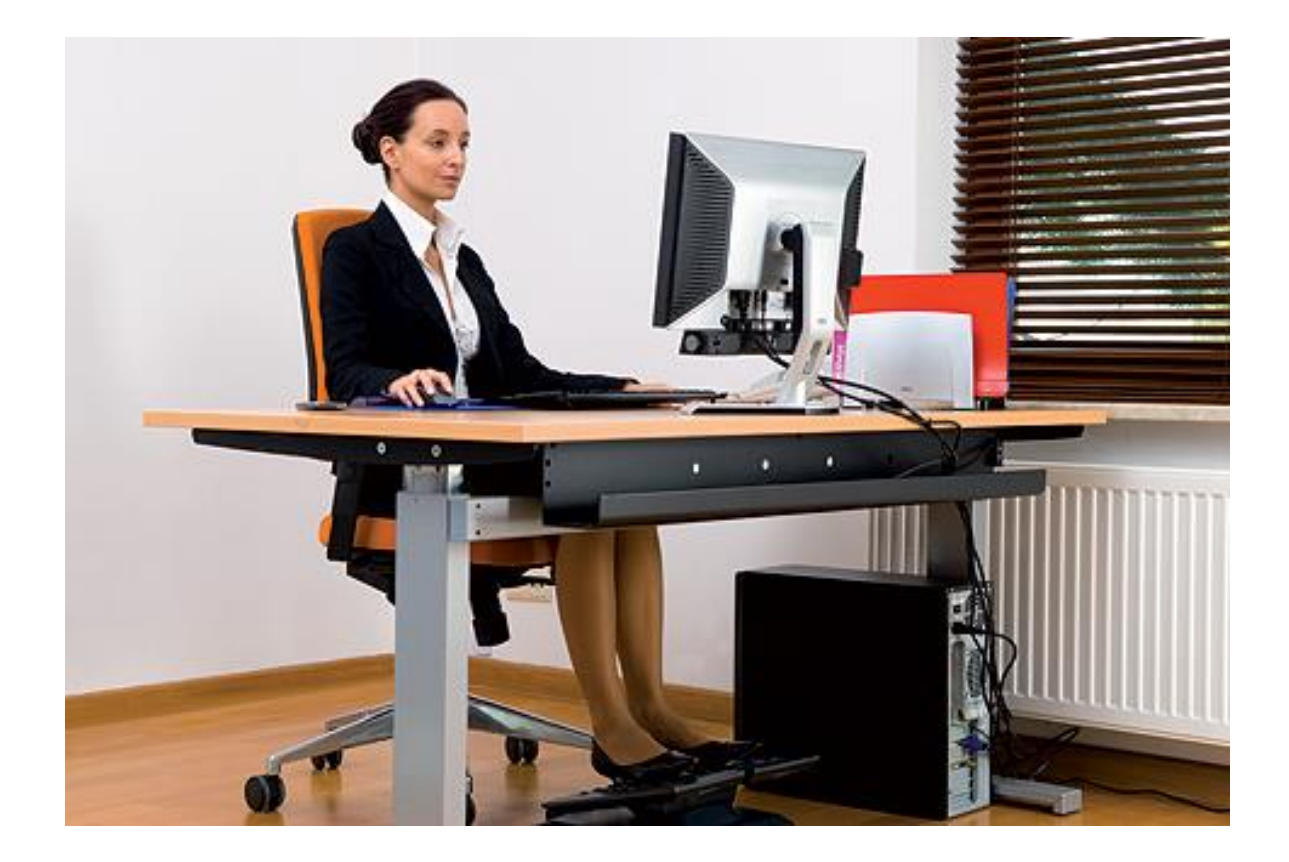

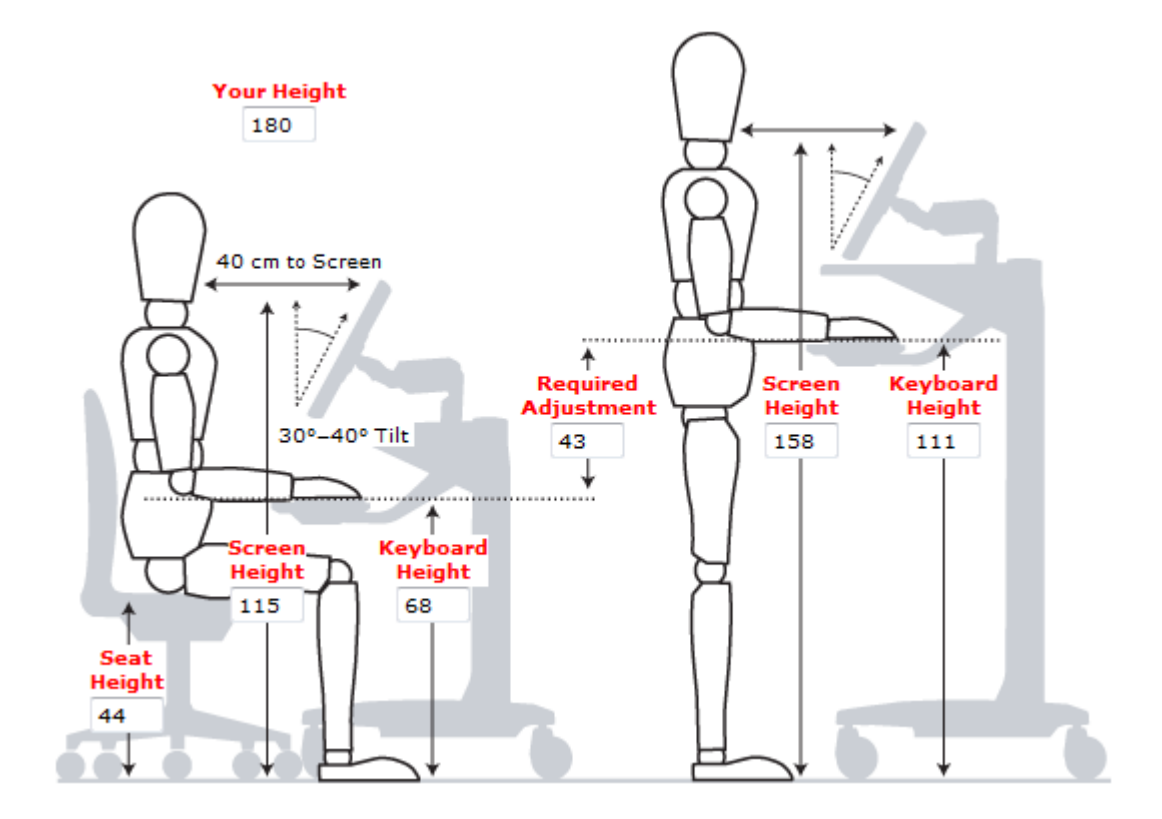

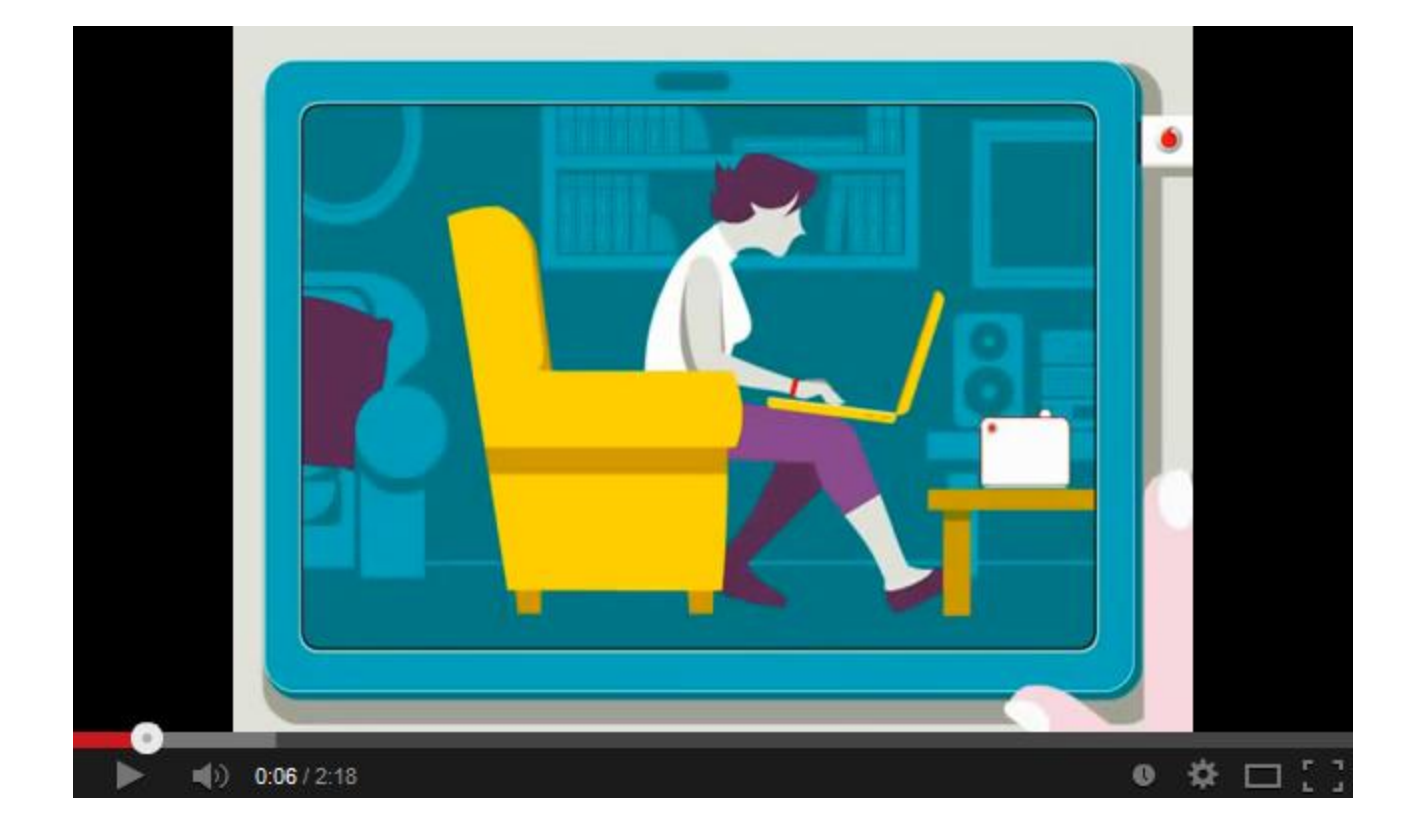

#### Stanowisko komputerowe w ujęciu systemowym

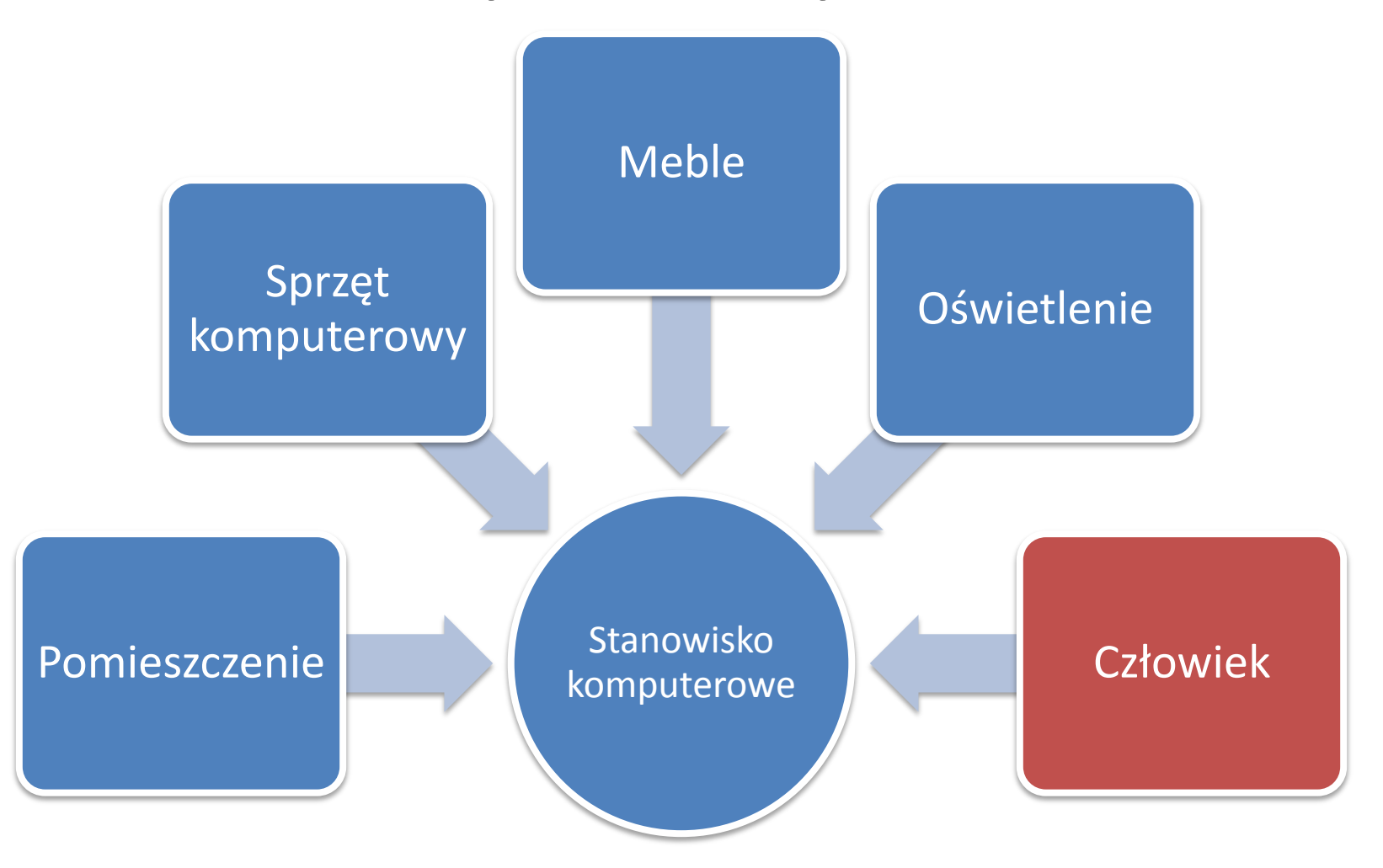

### Człowiek

- Przerwy w pracy
	- Po każdej godzinie pracy 5–10 minutowa przerwa.
	- Jeśli nie jest to możliwe, to raz na 2 godziny 15 minutowa przerwa.
	- W przerwach należy odpocząć od pozycji siedzącej.
	- Nie powinno się odpoczywać na przykład grając w gry komputerowe, siedzą c "na fejsie" itp.
	- Powinno się wykorzystać przerwę w taki sposób aby całe ciało odpoczęło od pracy przy komputerze

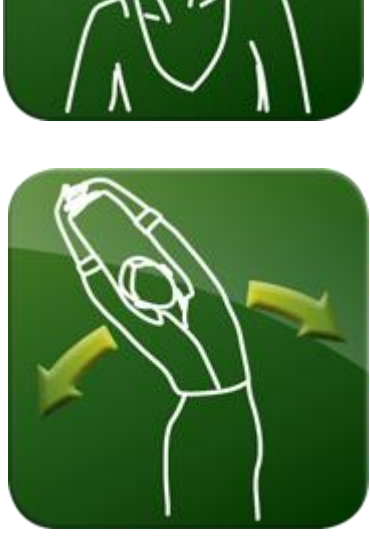

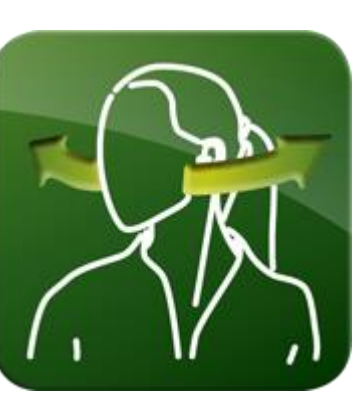

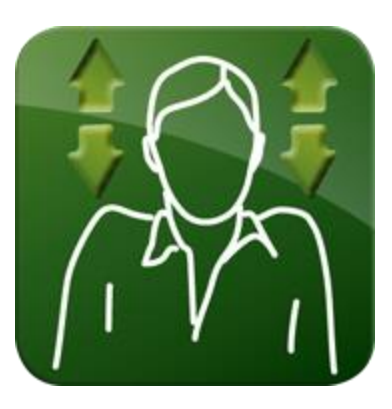

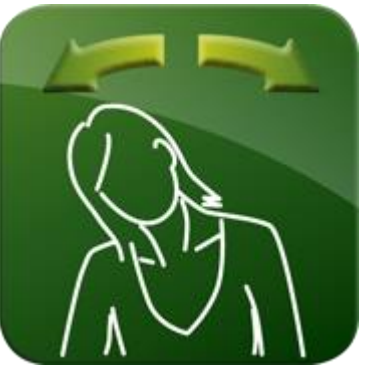

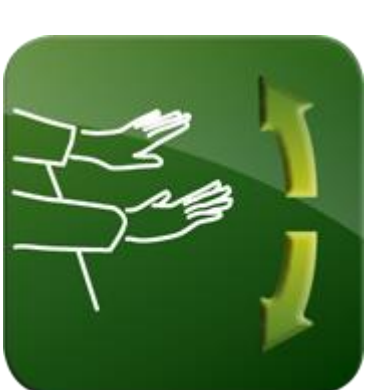

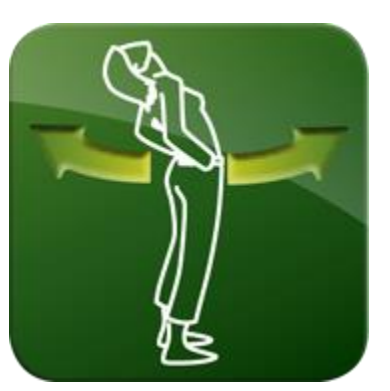

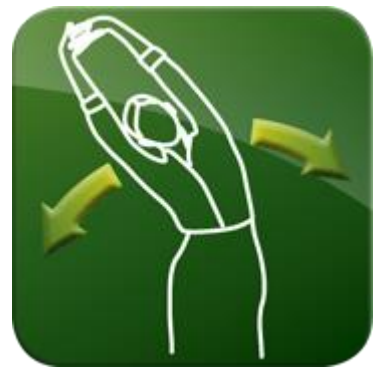